## 11 컴퓨터데스크탑 또는 노트북으로 참가하는 경우

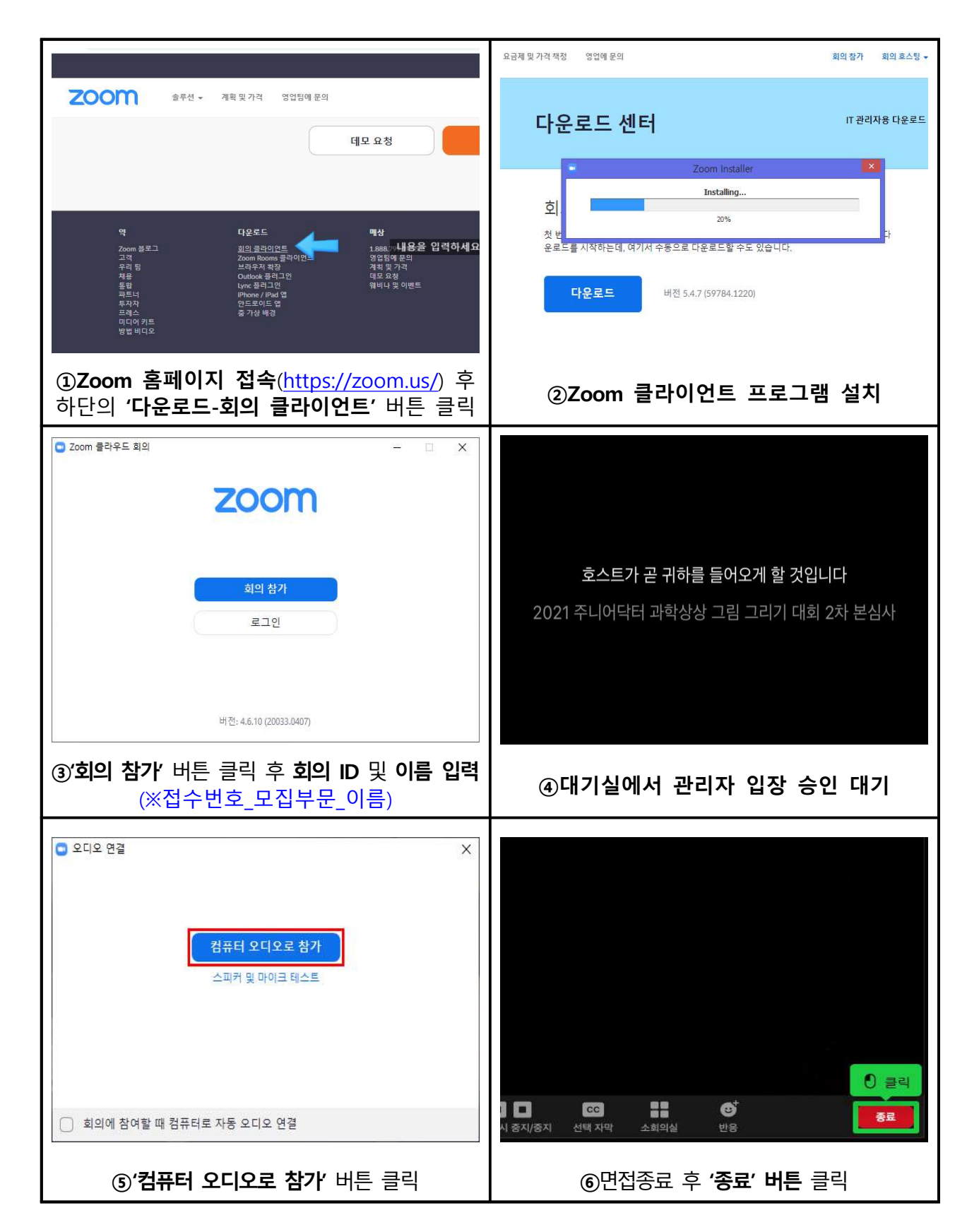

## 2 휴대폰 또는 태블릿PC로 참가하는 경우

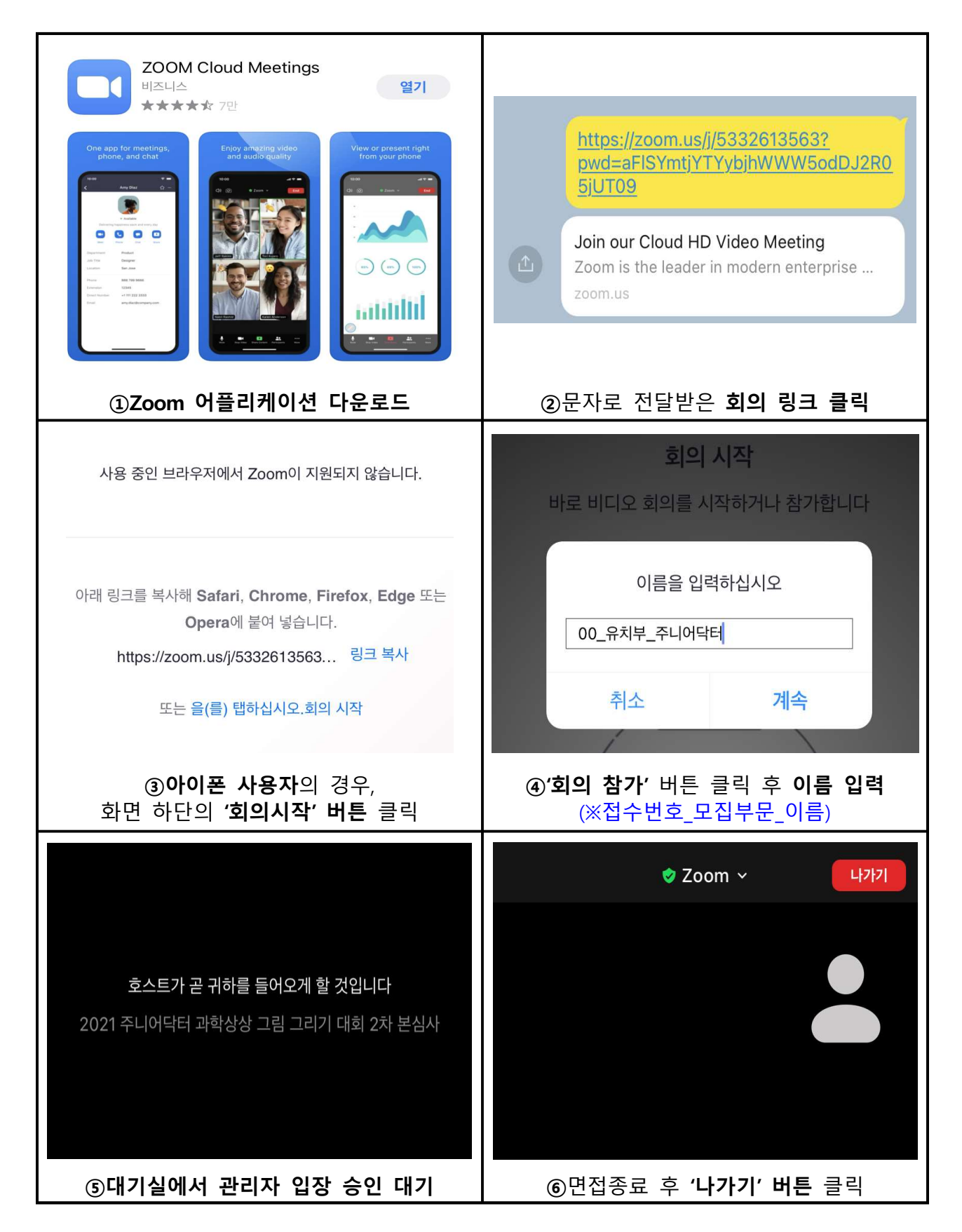